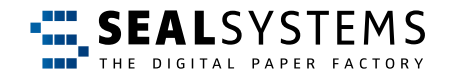

## **digital signature for your technical environment description GUIDELINE**

# **Implementation of**

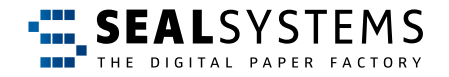

**With digital certificates and the innovative All-in Signing Services of the trusted service providers Swisscom or any official federal printing office as well as any necessary hardware (PIN input device, signature card, HSM module, etc.), electronic signature, sealing and time stamp solutions can be used in a wide range of variants. Fully automated or in manual interaction with the person in charge or signatory.**

### **Which solution suits your company?**

**The following questions help you to collect essential information in a structured way to integrate the ideal signing, sealing and stamping solution with solution providers like SEAL Systems.**

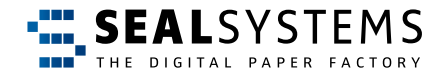

# **Scope of the proposed signature, sealing or stamping process\* 1** \* SEAL System AG does not offer any consulting which serves the purpose of selecting the appropriate signature type (quality) under legal and legal aspects

*In which business process should the electronic signature be used (e.g. incoming or outgoing invoices, production orders, approval procedures, documents)?*

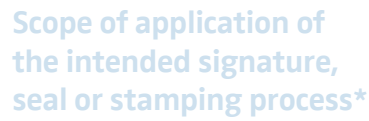

3 **Next page**

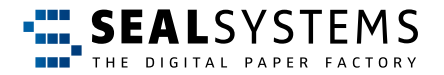

*Which laws, norms, standards, guidelines, agreements, etc. apply to this Note: Consult your legal department or professional associations for more* **1** *information. business process?*

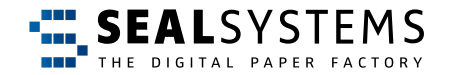

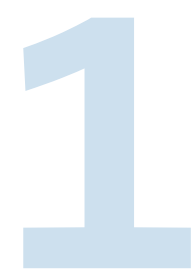

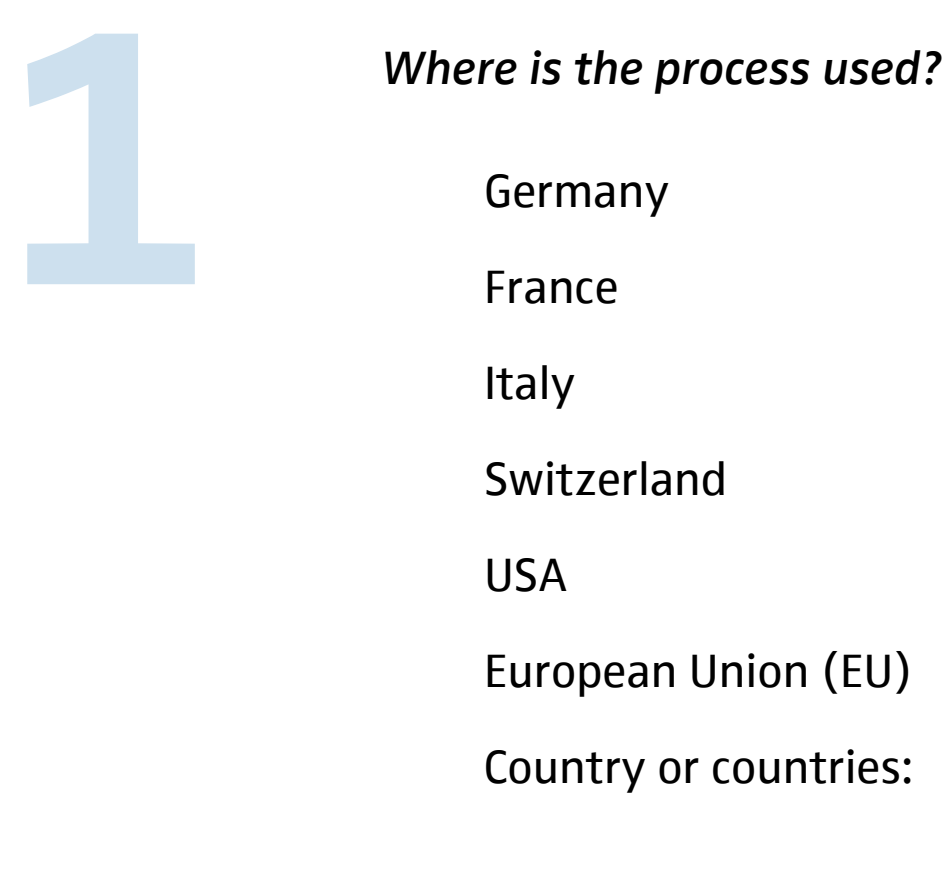

**Scope of application of the intended signature, seal or stamping process\***

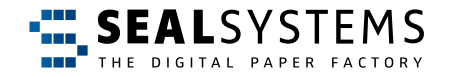

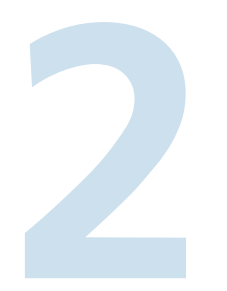

### **How you work today**

*Which IT systems, which may be dependent on the future electronic signature* **procedure, do you use in your daily business?** *procedure, do you use in your daily business?*

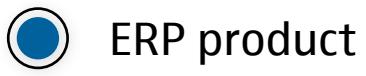

- Office software
	- $\bigcirc$  Microsoft Office  $\bigcirc$  OpenOffice  $\bigcirc$  Libre Office  $\bigcirc$  Google G-Suite
	- ◯ Other

#### E-mail

- $\bigcirc$  Microsoft Outlook  $\bigcirc$  IBM Lotus Notes  $\bigcirc$  Mozilla Thunderbird
- Google Mail  $\bigcirc$  Other  $\bigcap$

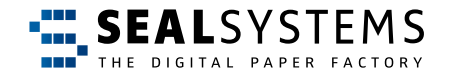

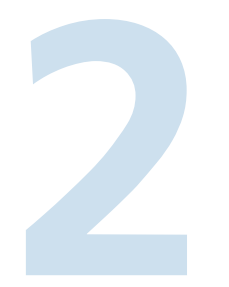

### **How you work today**

*2. page: Which IT systems, which may be dependent on the future electronic* **2** *signature procedure, do you use in your daily business?*

Documenten Management System (DMS)

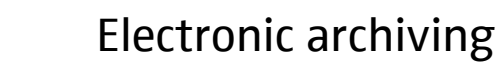

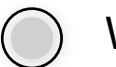

Workflow

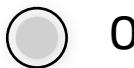

Other IT systems

7

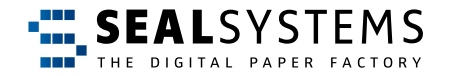

### **The target image**

*Develop an initial picture of how you will work with the signing, sealing or stamping process in the future.* 

*1. Mode of operation*

Are additional (specialist) roles, different from your current process, involved in the electronic signature process?

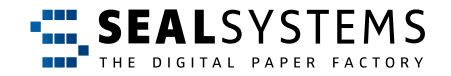

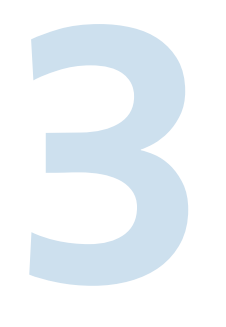

#### *How many users will sign electronically?*

Are there users who sign more than 50 individual documents per day?

Should electronic signing be triggered manually?

OR/AND

Automated, for example through a change of status?

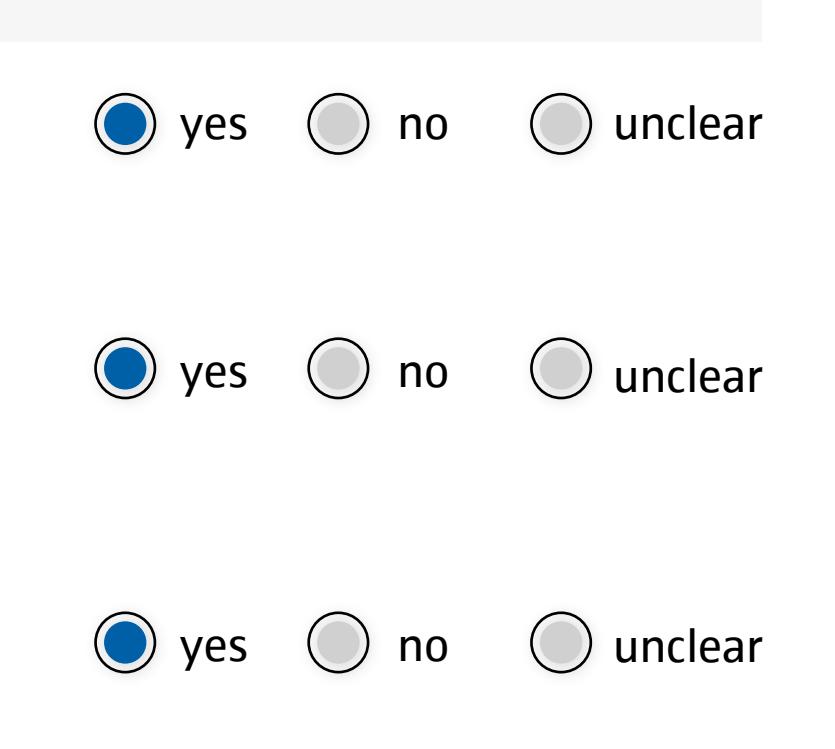

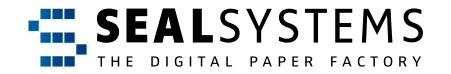

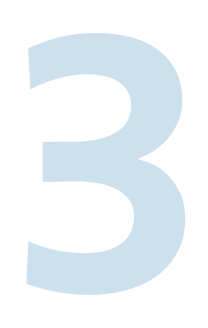

2. page: How many users will sign electronically?

Are several people signing (electronically) in one document? 2. page: How many users will sign electronically?<br>Are several people signing (electronically) in ene document? no  $\bigcirc$  unclear

> Is the signing process part of a process in SAP? for example SAP transaction in SD, FICo, MM, PP, QM, PLM

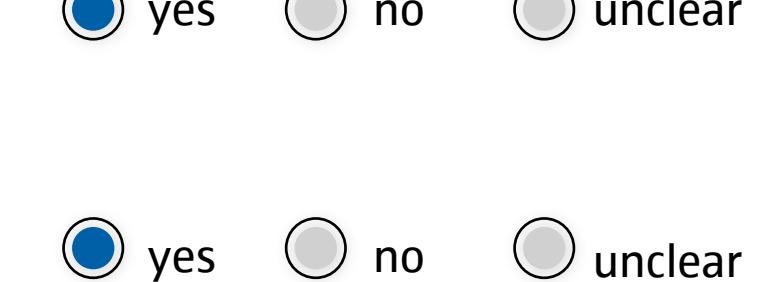

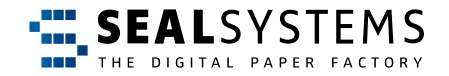

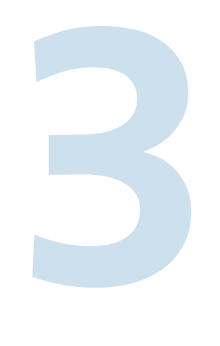

Where is the final electronically signed document stored?

In which language should the dialogues in the electronic signing process be displayed?

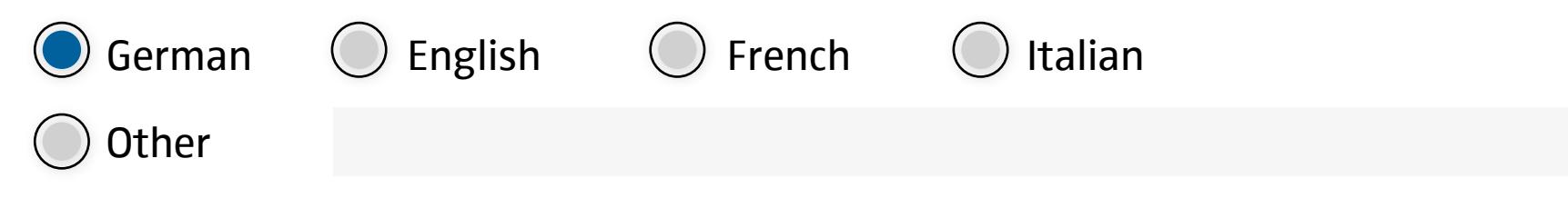

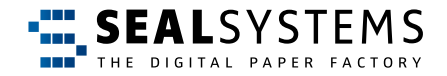

#### **2. Visualisation**

**1.** *What information about the signatory must be visible on the signed document? e.g. clear name, department, date, position* 

12 **Next page**

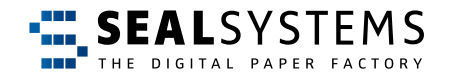

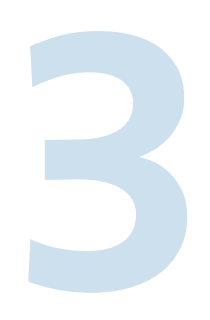

**3** Do the names of signatories have to be<br>displayed on a summary sheet, a signat<br>table or a form?<br>Does the layout of an authority form *displayed on a summary sheet, a signature table or a form?* 

*Does the layout of an authority form have to be reproduced?*

#### **Automatisation:**

*If the document or file to be electronically signed consists of several individual documents which have been previously joined together for example to a complete PDF?*

*Do Office files have to be converted into the target format PDF before the electronic signature?* 

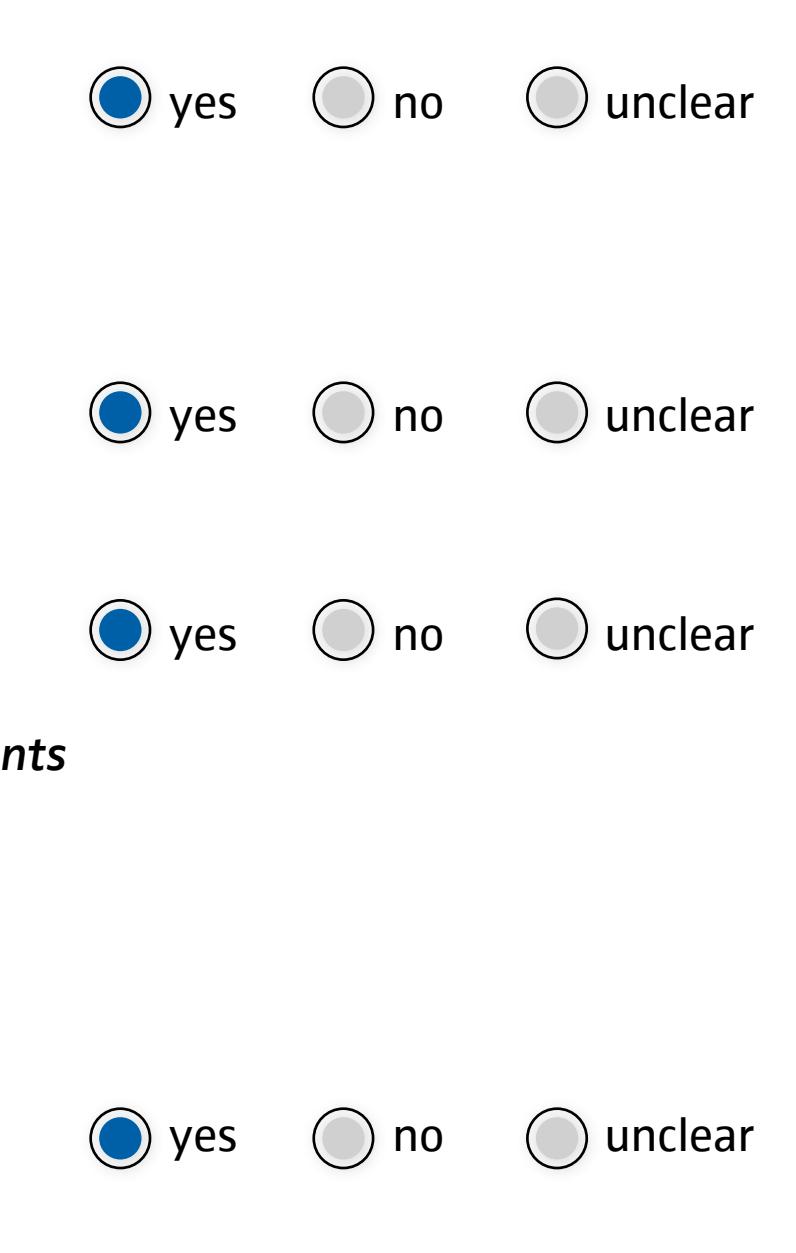

**The target image Target state**

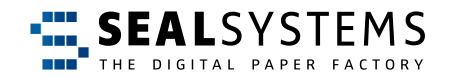

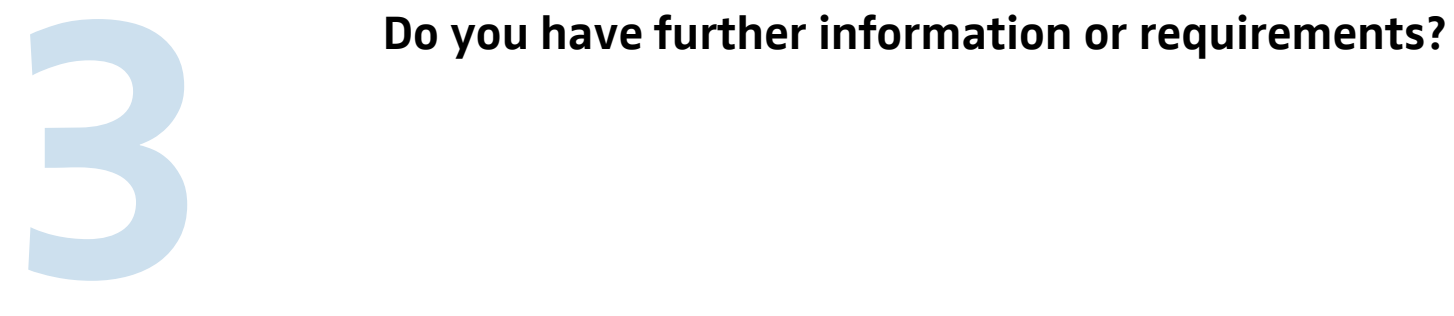

14 **Next page**

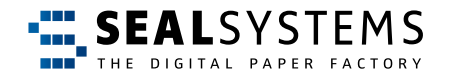

#### **Done!**

**Safe file as**

**Send to SEAL Systems** 

### **Do you have any more questions?**

#### **Get in contact with us.**

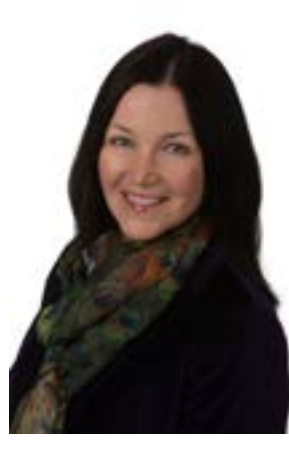

**USA/Canada/Americas Debra Garls**

[debra.garls@sealsystems.com](mailto:debra.garls%40sealsystems.com?subject=Guideline%20for%20technical%20status%20description) +1 774 200 0933

**Europe/Asia/Australia Dr. Uwe Wächter**

[uwe.waechter@sealsystems.de](mailto:uwe.waechter%40sealsystems.de%20?subject=Guideline%20for%20technical%20status%20description) +49 (0) 61 54-637 372

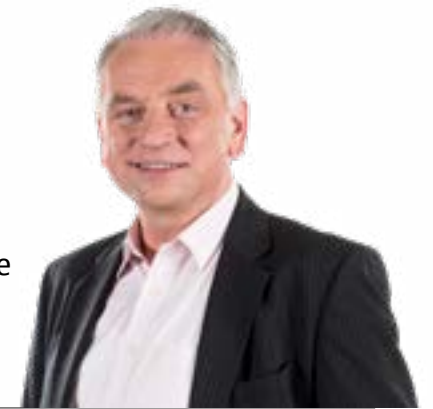

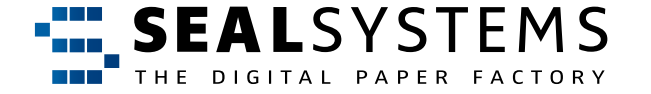

**SEAL Systems | [www.sealsystems.com](http://www.sealsystems.com) [info@sealsystems.com](mailto:info%40sealsystems.com?subject=)**